# Package 'GeneStructureTools'

October 16, 2019

Type Package

Title Tools for spliced gene structure manipulation and analysis

Version 1.4.0

Author Beth Signal

Maintainer Beth Signal <br />b.signal@garvan.org.au>

Description GeneStructureTools can be used to create in silico alternative splicing events, and analyse potential effects this has on functional gene products.

License BSD\_3\_clause + file LICENSE

Encoding UTF-8

LazyData true

VignetteBuilder knitr

RoxygenNote 6.0.1

Imports

Biostrings,GenomicRanges,IRanges,data.table,plyr,stringdist,stringr,S4Vectors,BSgenome.Mmusculus.UCSC.mm10,

biocViews ImmunoOncology, Software, DifferentialSplicing, FunctionalPrediction, Transcriptomics, AlternativeSplicing, RNASeq

Suggests BiocStyle, knitr, rmarkdown

git\_url https://git.bioconductor.org/packages/GeneStructureTools

git\_branch RELEASE\_3\_9

git last commit 0263272

git\_last\_commit\_date 2019-05-02

Date/Publication 2019-10-15

# R topics documented:

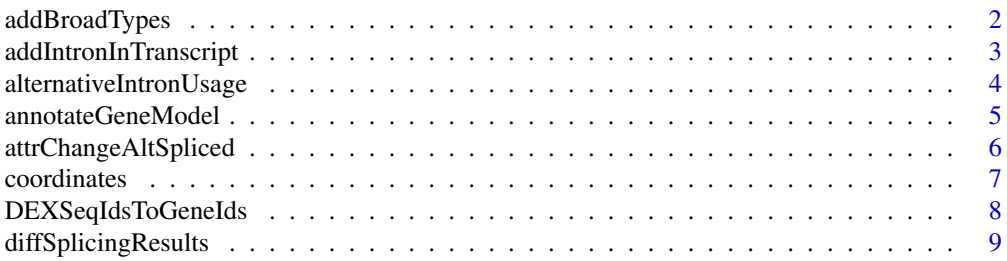

<span id="page-1-0"></span>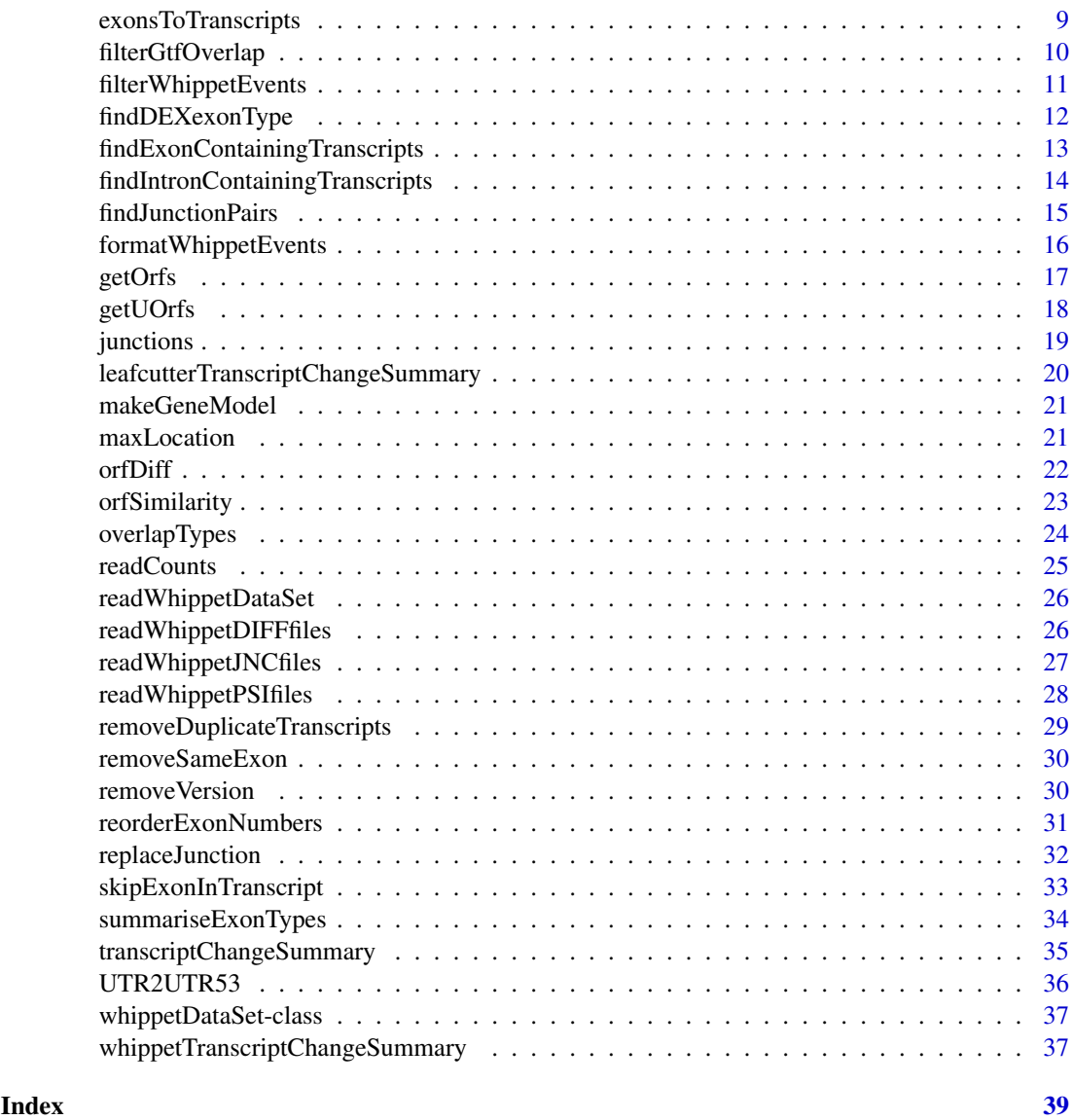

<span id="page-1-1"></span>addBroadTypes *Change transcript biotypes to a broader set*

# Description

Change transcript biotypes to a broader set in a GRanges GTF object

# Usage

```
addBroadTypes(gtf)
```
# Arguments

gtf GRanges object of the GTF

# <span id="page-2-0"></span>Value

GRanges object of the GTF with new transcript types

# Author(s)

Beth Signal

#### See Also

Other gtf manipulation: [UTR2UTR53](#page-35-1), [exonsToTranscripts](#page-8-1), [filterGtfOverlap](#page-9-1), [removeDuplicateTranscripts](#page-28-1), [removeSameExon](#page-29-1), [reorderExonNumbers](#page-30-1)

# Examples

```
gtfFile <- system.file("extdata","example_gtf.gtf",
package = "GeneStructureTools")
gtf <- rtracklayer::import(gtfFile)
gtf <- addBroadTypes(gtf)
```
<span id="page-2-1"></span>addIntronInTranscript *Add a retained intron to the transcripts it is skipped by*

## Description

Add a retained intron to the transcripts it is skipped by

# Usage

```
addIntronInTranscript(flankingExons, exons, whippetDataSet = NULL,
 match = "exact", glueExons = TRUE)
```
# Arguments

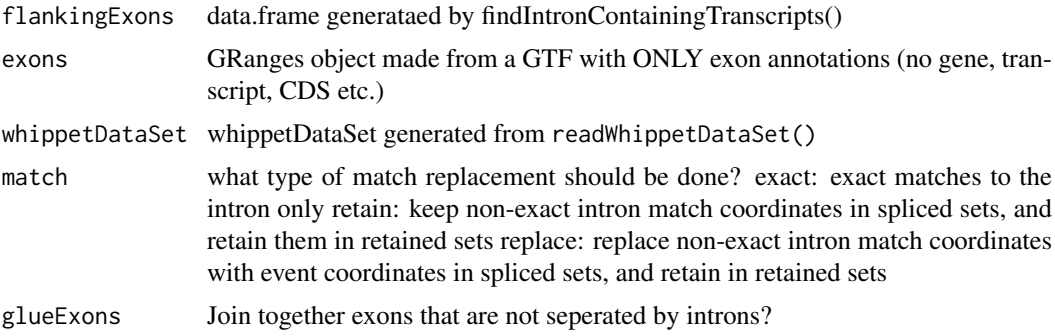

#### Value

GRanges with transcripts containing retained introns

# Author(s)

Beth Signal

#### See Also

Other whippet splicing isoform creation: [findExonContainingTranscripts](#page-12-1), [findIntronContainingTranscripts](#page-13-1), [findJunctionPairs](#page-14-1), [replaceJunction](#page-31-1), [skipExonInTranscript](#page-32-1)

#### Examples

```
whippetFiles <- system.file("extdata","whippet/",
package = "GeneStructureTools")
wds <- readWhippetDataSet(whippetFiles)
wds <- filterWhippetEvents(wds)
gtf <- rtracklayer::import(system.file("extdata","example_gtf.gtf",
package = "GeneStructureTools"))
exons <- gtf[gtf$type=="exon"]
g <- BSgenome.Mmusculus.UCSC.mm10::BSgenome.Mmusculus.UCSC.mm10
wds.intronRetention <- filterWhippetEvents(wds, eventTypes="RI")
exons.intronRetention <- findIntronContainingTranscripts(wds.intronRetention, exons)
IntronRetentionTranscripts <- addIntronInTranscript(exons.intronRetention, exons,
whippetDataSet=wds.intronRetention)
exonsFromGRanges <- exons[exons$transcript_id=="ENSMUST00000139129.8" &
exons$exon_number %in% c(3,4)]
intronFromGRanges <- exonsFromGRanges[1]
GenomicRanges::start(intronFromGRanges) <-
GenomicRanges::end(exonsFromGRanges[exonsFromGRanges$exon_number==3])
GenomicRanges::end(intronFromGRanges) <-
GenomicRanges::start(exonsFromGRanges[exonsFromGRanges$exon_number==4])
exons.intronRetention <- findIntronContainingTranscripts(intronFromGRanges, exons)
IntronRetentionTranscripts <-
addIntronInTranscript(exons.intronRetention, exons, match="retain")
```
alternativeIntronUsage

*Create transcripts with alternative intron usage*

# Description

Creates transcript isoforms from alternative intron usage tested by leafcutter

#### Usage

```
alternativeIntronUsage(altIntronLocs, exons)
```
#### Arguments

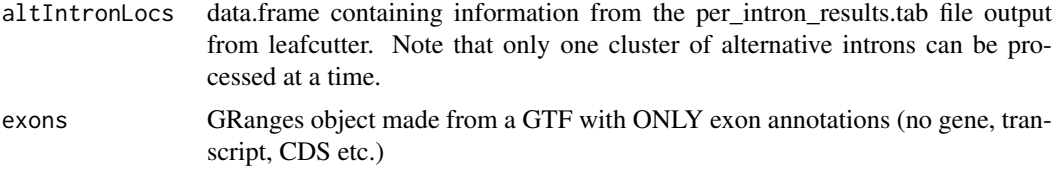

<span id="page-3-0"></span>

#### <span id="page-4-0"></span>annotateGeneModel 5

# Value

GRanges object with all potential alternative isoforms skipping the introns specified in either the upregulated or downregulated locations

# Author(s)

Beth Signal

#### Examples

```
leafcutterFiles <- list.files(system.file("extdata","leafcutter/",
package = "GeneStructureTools"), full.names = TRUE)
leafcutterIntrons <- read.delim(leafcutterFiles[grep("intron_results",
leafcutterFiles)],stringsAsFactors=FALSE)
gtf <- rtracklayer::import(system.file("extdata","example_gtf.gtf",
package = "GeneStructureTools"))
exons <- gtf[gtf$type=="exon"]
# single cluster processing
cluster <- leafcutterIntrons[leafcutterIntrons$cluster=="chr16:clu_1396",]
altIsoforms1396 <- alternativeIntronUsage(cluster, exons)
unique(altIsoforms1396$transcript_id)
cluster <- leafcutterIntrons[leafcutterIntrons$cluster=="chr16:clu_1395",]
altIsoforms1395 <- alternativeIntronUsage(cluster, exons)
unique(altIsoforms1395$transcript_id)
# multiple cluster processing
altIsoforms1396plus1395 <- alternativeIntronUsage(cluster, c(exons, altIsoforms1396))
unique(altIsoforms1396plus1395$transcript_id)
```
<span id="page-4-1"></span>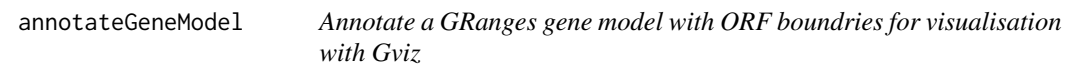

#### Description

Annotate a GRanges gene model with ORF boundries for visualisation with Gviz

#### Usage

```
annotateGeneModel(transcripts, orfs)
```
#### Arguments

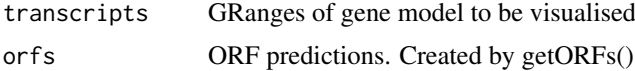

# Value

data.frame of a gene model for visualisation

# Author(s)

Beth Signal

# <span id="page-5-0"></span>See Also

Other Gviz gene structure visualisation: [makeGeneModel](#page-20-1)

#### Examples

```
gtf <- rtracklayer::import(system.file("extdata", "example_gtf.gtf",
package="GeneStructureTools"))
transcript <- gtf[gtf$type=="exon" & gtf$gene_name=="Neurl1a"]
g <- BSgenome.Mmusculus.UCSC.mm10::BSgenome.Mmusculus.UCSC.mm10
# longest ORF for each transcripts
orfs <- getOrfs(transcript, BSgenome = g, returnLongestOnly = TRUE)
geneModelAnnotated <- annotateGeneModel(transcript, orfs)
```
<span id="page-5-1"></span>attrChangeAltSpliced *Evaluate the change in an attribute between a set of 'normal' transcripts and 'alternative' transcripts*

#### Description

Evaluate the change in an attribute between a set of 'normal' transcripts and 'alternative' transcripts

# Usage

```
attrChangeAltSpliced(orfsX, orfsY, attribute = "orf_length",
  compareBy = "gene", useMax = TRUE, compareUTR = FALSE)
```
#### Arguments

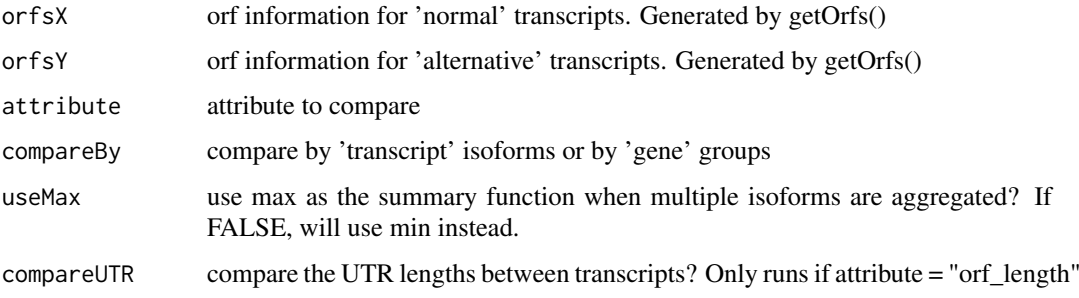

# Value

data.frame with attribute changes

# Author(s)

Beth Signal

# See Also

Other transcript isoform comparisons: [orfDiff](#page-21-1), [transcriptChangeSummary](#page-34-1)

#### <span id="page-6-0"></span>coordinates 7

#### Examples

```
whippetFiles <- system.file("extdata","whippet/",
package = "GeneStructureTools")
wds <- readWhippetDataSet(whippetFiles)
wds <- filterWhippetEvents(wds)
gtf <- rtracklayer::import(system.file("extdata","example_gtf.gtf",
package = "GeneStructureTools"))
exons <- gtf[gtf$type=="exon"]
transcripts <- gtf[gtf$type=="transcript"]
g <- BSgenome.Mmusculus.UCSC.mm10::BSgenome.Mmusculus.UCSC.mm10
wds.exonSkip <- filterWhippetEvents(wds, eventTypes="CE",psiDelta = 0.2)
exons.exonSkip <- findExonContainingTranscripts(wds.exonSkip, exons,
variableWidth=0, findIntrons=FALSE, transcripts)
ExonSkippingTranscripts <- skipExonInTranscript(exons.exonSkip, exons, whippetDataSet=wds.exonSkip)
orfsSkipped <- getOrfs(ExonSkippingTranscripts[ExonSkippingTranscripts$set=="skipped_exon"],
BSgenome = g)
orfsIncluded <- getOrfs(ExonSkippingTranscripts[ExonSkippingTranscripts$set=="included_exon"],
BSgenome = g)
attrChangeAltSpliced(orfsSkipped, orfsIncluded,attribute = "orf_length")
```
<span id="page-6-1"></span>coordinates *Method coordinates*

#### Description

Method coordinates

# Usage

```
coordinates(whippetDataSet)
```
## S4 method for signature 'whippetDataSet' coordinates(whippetDataSet)

#### Arguments

whippetDataSet whippetDataSet generated from readWhippetDataSet()

# Value

whippet splicing event coordinates as a GRanges object

#### See Also

Other whippet data processing: [diffSplicingResults](#page-8-2), [filterWhippetEvents](#page-10-1), [formatWhippetEvents](#page-15-1), [junctions](#page-18-1), [readCounts](#page-24-1), [readWhippetDIFFfiles](#page-25-1), [readWhippetDataSet](#page-25-2), [readWhippetJNCfiles](#page-26-1), [readWhippetPSIfiles](#page-27-1), [whippetTranscriptChangeSummary](#page-36-1)

# Examples

```
whippetFiles <- system.file("extdata","whippet/",
package = "GeneStructureTools")
wds <- readWhippetDataSet(whippetFiles)
```

```
coordinates <- coordinates(wds)
```
<span id="page-7-1"></span>DEXSeqIdsToGeneIds *Convert DEXSeq ids to gene ids*

# Description

Convert DEXSeq ids to gene ids

#### Usage

```
DEXSeqIdsToGeneIds(DEXSeqIds, removeVersion = FALSE, containsE = TRUE)
```
# Arguments

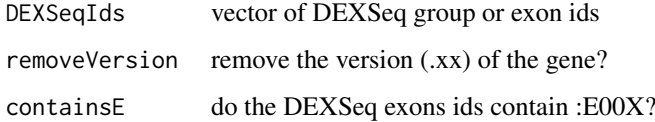

# Value

vector of unique gene ids

# Author(s)

Beth Signal

# See Also

Other DEXSeq processing methods: [findDEXexonType](#page-11-1), [summariseExonTypes](#page-33-1)

```
# multiple genes in name
DEXSeqId <- "ENSMUSG00000027618.17+ENSMUSG00000098950.7+ENSMUSG00000089824.10+ENSMUSG00000074643.12"
DEXSeqIdsToGeneIds(DEXSeqId)
# exonic part number in id
```

```
DEXSeqIdsToGeneIds("ENSMUSG00000001017.15:E013", removeVersion=TRUE)
```
<span id="page-7-0"></span>

<span id="page-8-2"></span><span id="page-8-0"></span>diffSplicingResults *Method diffSplicingResults*

# Description

Method diffSplicingResults

# Usage

```
diffSplicingResults(whippetDataSet)
```
## S4 method for signature 'whippetDataSet' diffSplicingResults(whippetDataSet)

# Arguments

whippetDataSet whippetDataSet generated from readWhippetDataSet()

# Value

differential splicing results data.frame (originally from a whippet .diff file)

# See Also

Other whippet data processing: [coordinates](#page-6-1), [filterWhippetEvents](#page-10-1), [formatWhippetEvents](#page-15-1), [junctions](#page-18-1), [readCounts](#page-24-1), [readWhippetDIFFfiles](#page-25-1), [readWhippetDataSet](#page-25-2), [readWhippetJNCfiles](#page-26-1), [readWhippetPSIfiles](#page-27-1), [whippetTranscriptChangeSummary](#page-36-1)

#### Examples

```
whippetFiles <- system.file("extdata","whippet/",
package = "GeneStructureTools")
wds <- readWhippetDataSet(whippetFiles)
```

```
diffSplicingResults <- diffSplicingResults(wds)
```
<span id="page-8-1"></span>exonsToTranscripts *Convert an exon-level gtf annotation to a transcript-level gtf annotation*

# Description

Convert an exon-level gtf annotation to a transcript-level gtf annotation

#### Usage

```
exonsToTranscripts(exons)
```
# Arguments

exons GRanges object with exons

# Value

GRanges object with transcripts

# Author(s)

Beth Signal

# See Also

Other gtf manipulation: [UTR2UTR53](#page-35-1), [addBroadTypes](#page-1-1), [filterGtfOverlap](#page-9-1), [removeDuplicateTranscripts](#page-28-1), [removeSameExon](#page-29-1), [reorderExonNumbers](#page-30-1)

# Examples

```
gtf <- rtracklayer::import(system.file("extdata","example_gtf.gtf",
package = "GeneStructureTools"))
exons <- gtf[gtf$type=="exon" & gtf$transcript_id=="ENSMUST00000126412.1"]
exons
transcripts <- exonsToTranscripts(exons)
transcripts
```
<span id="page-9-1"></span>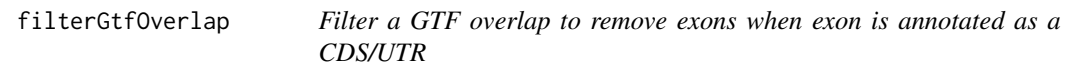

# Description

Filter a GTF overlap to remove exons when exon is annotated as a CDS/UTR

# Usage

```
filterGtfOverlap(gtf.from)
```
# Arguments

gtf.from GRanges object of the GTF produced from an overlap

# Value

GRanges object of the GTF with redundant exons removed

#### Author(s)

Beth Signal

# See Also

Other gtf manipulation: [UTR2UTR53](#page-35-1), [addBroadTypes](#page-1-1), [exonsToTranscripts](#page-8-1), [removeDuplicateTranscripts](#page-28-1), [removeSameExon](#page-29-1), [reorderExonNumbers](#page-30-1)

<span id="page-9-0"></span>

#### <span id="page-10-0"></span>filterWhippetEvents 11

# Examples

```
gtfFile <- system.file("extdata","example_gtf.gtf",
package = "GeneStructureTools")
gtf <- rtracklayer::import(gtfFile)
overlap <- as.data.frame(GenomicRanges::findOverlaps(gtf[which(gtf$type=="CDS")[1]], gtf))
table(gtf$type[overlap$subjectHits])
overlapFiltered <- filterGtfOverlap(gtf[overlap$subjectHits])
table(overlapFiltered$type[overlap$subjectHits])
overlap <- as.data.frame(GenomicRanges::findOverlaps(gtf[which(
gtf$transcript_type=="retained_intron")[1]],gtf))
table(gtf$type[overlap$subjectHits])
overlapFiltered <- filterGtfOverlap(gtf[overlap$subjectHits])
table(overlapFiltered$type[overlap$subjectHits])
```
<span id="page-10-1"></span>filterWhippetEvents *Filter out significant events from a whippet diff comparison*

#### Description

Filter out significant events from a whippet diff comparison

# Usage

```
filterWhippetEvents(whippetDataSet, probability = 0.95, psiDelta = 0.1,
  eventTypes = "all", idList = NA, minCounts = NA, medianCounts = NA,
  sampleTable)
```
#### Arguments

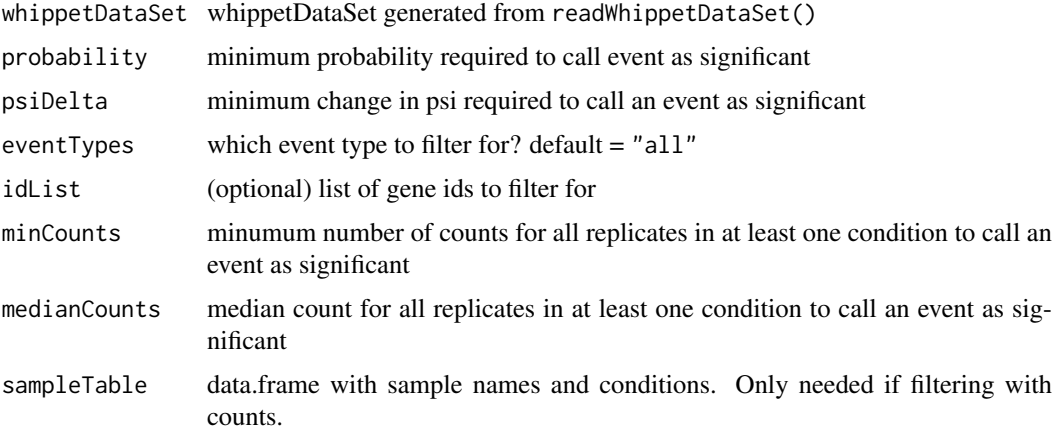

#### Value

filtered whippet differential comparison data.frame

# Author(s)

Beth Signal

#### See Also

```
Other whippet data processing: coordinates, diffSplicingResults, formatWhippetEvents,
junctions, readCounts, readWhippetDIFFfiles, readWhippetDataSet, readWhippetJNCfiles,
readWhippetPSIfiles, whippetTranscriptChangeSummary
```
# Examples

```
whippetFiles <- system.file("extdata","whippet/",
package = "GeneStructureTools")
wds <- readWhippetDataSet(whippetFiles)
wds <- filterWhippetEvents(wds)
```
<span id="page-11-1"></span>findDEXexonType *Find a DEXSeq exons' biotype*

#### Description

Find a DEXSeq exons' biotype

# Usage

```
findDEXexonType(DEXSeqExonId, DEXSeqGtf, gtf, set = "overlap")
```
#### Arguments

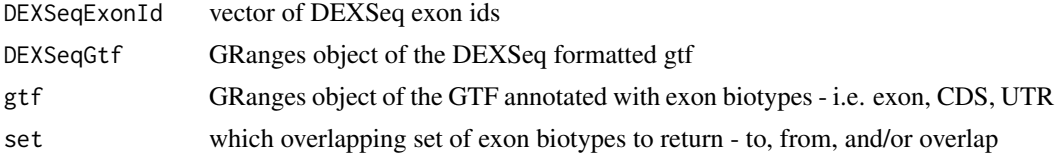

#### Value

overlaping types

# Author(s)

Beth Signal

# See Also

Other DEXSeq processing methods: [DEXSeqIdsToGeneIds](#page-7-1), [summariseExonTypes](#page-33-1)

```
gtfFile <- system.file("extdata","example_gtf.gtf",
package = "GeneStructureTools")
DEXSeqGtfFile <- system.file("extdata","gencode.vM14.dexseq.gtf",
package = "GeneStructureTools")
gtf <- rtracklayer::import(gtfFile)
gtf <- UTR2UTR53(gtf)
DEXSeqGtf <- rtracklayer::import(DEXSeqGtfFile)
```
<span id="page-11-0"></span>

#### <span id="page-12-0"></span>findExonContainingTranscripts 13

```
findDEXexonType("ENSMUSG00000032366.15:E028", DEXSeqGtf, gtf)
```

```
DEXSeqResultsFile <- system.file("extdata","dexseq_results_significant.txt",
package = "GeneStructureTools")
DEXSeqResults <- read.table(DEXSeqResultsFile, sep="\t")
```

```
findDEXexonType(rownames(DEXSeqResults), DEXSeqGtf, gtf)
```
<span id="page-12-1"></span>findExonContainingTranscripts

*Given the location of a whole spliced in exon, find transcripts which can splice out this exon*

# Description

Given the location of a whole spliced in exon, find transcripts which can splice out this exon

#### Usage

```
findExonContainingTranscripts(input, exons, variableWidth = 0,
 findIntrons = FALSE, transcripts)
```
#### Arguments

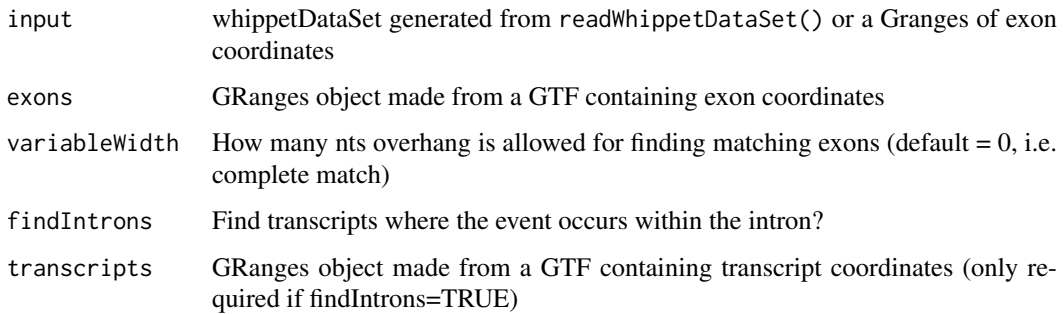

#### Value

data.frame with all overlapping exons

# Author(s)

Beth Signal

# See Also

Other whippet splicing isoform creation: [addIntronInTranscript](#page-2-1), [findIntronContainingTranscripts](#page-13-1), [findJunctionPairs](#page-14-1), [replaceJunction](#page-31-1), [skipExonInTranscript](#page-32-1)

#### Examples

```
whippetFiles <- system.file("extdata","whippet/",
package = "GeneStructureTools")
wds <- readWhippetDataSet(whippetFiles)
wds <- filterWhippetEvents(wds)
gtf <- rtracklayer::import(system.file("extdata","example_gtf.gtf",
package = "GeneStructureTools"))
exons <- gtf[gtf$type=="exon"]
transcripts <- gtf[gtf$type=="transcript"]
g <- BSgenome.Mmusculus.UCSC.mm10::BSgenome.Mmusculus.UCSC.mm10
wds.exonSkip <- filterWhippetEvents(wds, eventTypes="CE",psiDelta = 0.2)
exons.exonSkip <- findExonContainingTranscripts(wds.exonSkip, exons,
variableWidth=0, findIntrons=FALSE, transcripts)
exonFromGRanges <- exons[exons$exon_id == "ENSMUSE00001271768.1"]
exons.exonSkip <- findExonContainingTranscripts(exonFromGRanges, exons,
variableWidth=0, findIntrons=FALSE, transcripts)
```

```
findIntronContainingTranscripts
```
*Given the location of a whole retained intron, find transcripts which splice out this intron*

# Description

Given the location of a whole retained intron, find transcripts which splice out this intron

#### Usage

```
findIntronContainingTranscripts(input, exons, match = "exact")
```
# Arguments

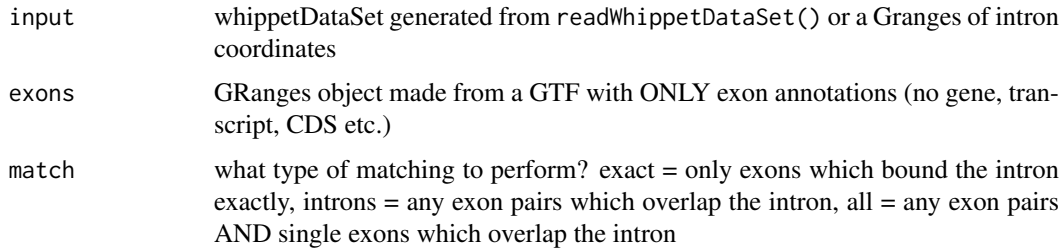

#### Value

data.frame with all flanking exon pairs

# Author(s)

Beth Signal

<span id="page-13-0"></span>

#### <span id="page-14-0"></span>findJunctionPairs 15

#### See Also

Other whippet splicing isoform creation: [addIntronInTranscript](#page-2-1), [findExonContainingTranscripts](#page-12-1), [findJunctionPairs](#page-14-1), [replaceJunction](#page-31-1), [skipExonInTranscript](#page-32-1)

#### Examples

```
whippetFiles <- system.file("extdata","whippet/",
package = "GeneStructureTools")
wds <- readWhippetDataSet(whippetFiles)
wds <- filterWhippetEvents(wds)
gtf <- rtracklayer::import(system.file("extdata","example_gtf.gtf",
package = "GeneStructureTools"))
exons <- gtf[gtf$type=="exon"]
g <- BSgenome.Mmusculus.UCSC.mm10::BSgenome.Mmusculus.UCSC.mm10
wds.intronRetention <- filterWhippetEvents(wds, eventTypes="RI")
exons.intronRetention <- findIntronContainingTranscripts(input=wds.intronRetention, exons)
exonsFromGRanges <- exons[exons$transcript_id=="ENSMUST00000139129.8" &
exons$exon_number %in% c(3,4)]
intronFromGRanges <- exonsFromGRanges[1]
GenomicRanges::start(intronFromGRanges) <-
GenomicRanges::end(exonsFromGRanges[exonsFromGRanges$exon_number==3])
GenomicRanges::end(intronFromGRanges) <-
GenomicRanges::start(exonsFromGRanges[exonsFromGRanges$exon_number==4])
exons.intronRetention <- findIntronContainingTranscripts(intronFromGRanges, exons)
```
<span id="page-14-1"></span>findJunctionPairs *Find alternative junctions for Whippet alternative splicing events*

#### Description

Find junctions that pair with each end of an AA (alt. acceptor) or AD (alt. donor) whippet range Find junctions that pair with the upsteam/downstream exon of an AF (alt. first exon) or an AL (alt. last exon)

#### Usage

```
findJunctionPairs(whippetDataSet, jncCoords, type = NA)
```
#### Arguments

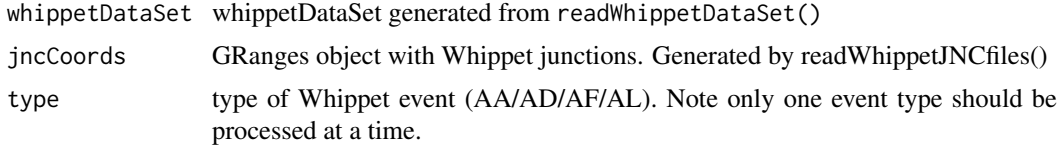

#### Value

GRanges object with alternative junctions. Each event should have a set of X (for which the psi measurement is reported) junctions, and alternative Y junctions.

#### Author(s)

Beth Signal

#### See Also

Other whippet splicing isoform creation: [addIntronInTranscript](#page-2-1), [findExonContainingTranscripts](#page-12-1), [findIntronContainingTranscripts](#page-13-1), [replaceJunction](#page-31-1), [skipExonInTranscript](#page-32-1)

#### Examples

```
whippetFiles <- system.file("extdata","whippet/",
package = "GeneStructureTools")
wds <- readWhippetDataSet(whippetFiles)
wds <- filterWhippetEvents(wds)
gtf <- rtracklayer::import(system.file("extdata","example_gtf.gtf",
package = "GeneStructureTools"))
exons <- gtf[gtf$type=="exon"]
transcripts <- gtf[gtf$type=="transcript"]
g <- BSgenome.Mmusculus.UCSC.mm10::BSgenome.Mmusculus.UCSC.mm10
wds.altAce <- filterWhippetEvents(wds, eventTypes="AA")
jncPairs.altAce <- findJunctionPairs(wds.altAce, type="AA")
wds.altDon <- filterWhippetEvents(wds, eventTypes="AD")
jncPairs.altDon <- findJunctionPairs(wds.altDon, type="AD")
wds.altFirst <- filterWhippetEvents(wds, eventTypes="AF", psiDelta=0.2)
```

```
jncPairs.altFirst <- findJunctionPairs(wds.altFirst, type="AF")
```

```
wds.altLast <- filterWhippetEvents(wds, eventTypes="AL", psiDelta=0.2)
jncPairs.altLast <- findJunctionPairs(wds.altLast, type="AL")
```
<span id="page-15-1"></span>formatWhippetEvents *Format Whippet co-ordinates as a GRanges object*

#### Description

Format Whippet co-ordinates as a GRanges object

#### Usage

```
formatWhippetEvents(whippet)
```
#### Arguments

whippet data.frame containing event location information. May be generated by read-WhippetDIFFfiles()

# Value

GRanges object with events

<span id="page-15-0"></span>

#### <span id="page-16-0"></span>getOrfs and the set of the set of the set of the set of the set of the set of the set of the set of the set of the set of the set of the set of the set of the set of the set of the set of the set of the set of the set of t

# Author(s)

Beth Signal

## See Also

Other whippet data processing: [coordinates](#page-6-1), [diffSplicingResults](#page-8-2), [filterWhippetEvents](#page-10-1), [junctions](#page-18-1), [readCounts](#page-24-1), [readWhippetDIFFfiles](#page-25-1), [readWhippetDataSet](#page-25-2), [readWhippetJNCfiles](#page-26-1), [readWhippetPSIfiles](#page-27-1), [whippetTranscriptChangeSummary](#page-36-1)

# Examples

```
whippetFiles <- list.files(system.file("extdata","whippet/",
package = "GeneStructureTools"), full.names = TRUE)
diffFiles <- whippetFiles[grep(".diff", whippetFiles)]
whippetDiffSplice <- readWhippetDIFFfiles(diffFiles)
whippetCoords <- formatWhippetEvents(whippetDiffSplice)
```
<span id="page-16-1"></span>getOrfs *Get open reading frames for transcripts*

# Description

Get open reading frames for transcripts

#### Usage

```
getOrfs(transcripts, BSgenome = NULL, returnLongestOnly = TRUE,
  allFrames = FALSE, longest = 1, exportFasta = FALSE, fastaFile = NULL,
 uORFs = FALSE
```
# Arguments

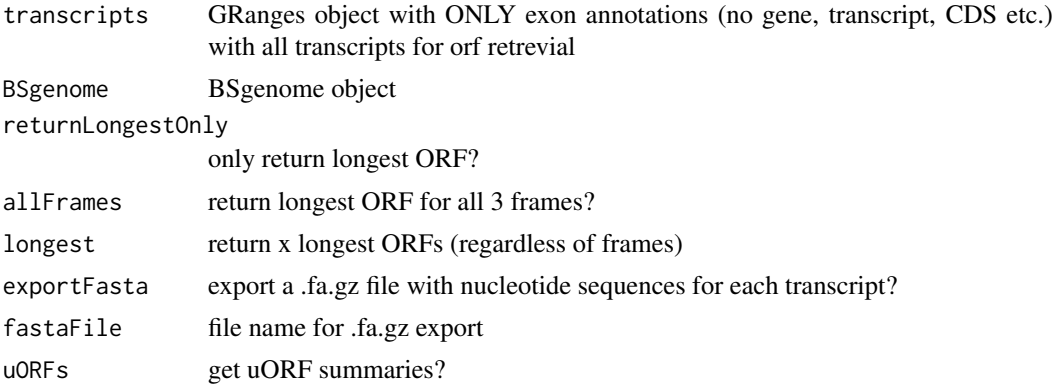

#### Value

data.frame with longest orf details

# Author(s)

Beth Signal

# See Also

Other ORF annotation: [getUOrfs](#page-17-1), [maxLocation](#page-20-2), [orfSimilarity](#page-22-1)

#### Examples

```
gtf <- rtracklayer::import(system.file("extdata", "example_gtf.gtf",
package="GeneStructureTools"))
transcript <- gtf[gtf$type=="exon" & gtf$gene_name=="Neurl1a"]
g <- BSgenome.Mmusculus.UCSC.mm10::BSgenome.Mmusculus.UCSC.mm10
# longest ORF for each transcripts
orfs <- getOrfs(transcript, BSgenome = g, returnLongestOnly = TRUE)
# longest ORF in all 3 frames for each transcript
orfs <- getOrfs(transcript, BSgenome = g, allFrames = TRUE)
# longest 3 ORFS in eacht transcript
orfs <- getOrfs(transcript, BSgenome = g, returnLongestOnly = FALSE, longest=3)
```
<span id="page-17-1"></span>getUOrfs *Get upstream open reading frames for transcripts with annotated main ORFs*

# Description

Get upstream open reading frames for transcripts with annotated main ORFs

#### Usage

```
getUOrfs(transcripts, BSgenome = NULL, orfs, findExonB = FALSE)
```
#### Arguments

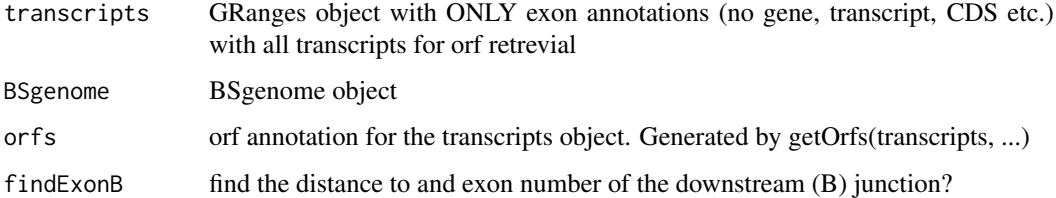

#### Value

data.frame with all upstream ORF details.

# Author(s)

Beth Signal

# See Also

Other ORF annotation: [getOrfs](#page-16-1), [maxLocation](#page-20-2), [orfSimilarity](#page-22-1)

<span id="page-17-0"></span>

#### <span id="page-18-0"></span>junctions 19

#### Examples

```
gtf <- rtracklayer::import(system.file("extdata", "example_gtf.gtf",
package="GeneStructureTools"))
transcript <- gtf[gtf$type=="exon" & gtf$gene_name=="Neurl1a"]
g <- BSgenome.Mmusculus.UCSC.mm10::BSgenome.Mmusculus.UCSC.mm10
# longest ORF for each transcripts
orfs <- getOrfs(transcript, BSgenome = g, returnLongestOnly = FALSE)
uORFS <- getUOrfs(transcript, BSgenome = g, orfs = orfs, findExonB = TRUE)
```
<span id="page-18-1"></span>

junctions *Method junctions*

# Description

Method junctions

#### Usage

```
junctions(whippetDataSet)
```
## S4 method for signature 'whippetDataSet' junctions(whippetDataSet)

#### Arguments

whippetDataSet whippetDataSet generated from readWhippetDataSet()

# Value

junctions GRanges object (originally from a whippet .jnc file)

#### See Also

Other whippet data processing: [coordinates](#page-6-1), [diffSplicingResults](#page-8-2), [filterWhippetEvents](#page-10-1), [formatWhippetEvents](#page-15-1), [readCounts](#page-24-1), [readWhippetDIFFfiles](#page-25-1), [readWhippetDataSet](#page-25-2), [readWhippetJNCfiles](#page-26-1), [readWhippetPSIfiles](#page-27-1), [whippetTranscriptChangeSummary](#page-36-1)

# Examples

```
whippetFiles <- system.file("extdata","whippet/",
package = "GeneStructureTools")
wds <- readWhippetDataSet(whippetFiles)
```
junctions <- junctions(wds)

```
leafcutterTranscriptChangeSummary
```
*Compare open reading frames for whippet differentially spliced events*

#### Description

Compare open reading frames for whippet differentially spliced events

# Usage

```
leafcutterTranscriptChangeSummary(significantEvents,
  combineGeneEvents = FALSE, exons, BSgenome, NMD = FALSE,
  showProgressBar = TRUE, exportGTF = NULL)
```
# Arguments

significantEvents data.frame containing information from the per\_intron\_results.tab file output from leafcutter. combineGeneEvents combine clusters occuring in the same gene? Currently not reccomended. exons GRanges gtf annotation of exons BSgenome BSGenome object containing the genome for the species analysed NMD Use NMD predictions? (Note: notNMD must be installed to use this feature) showProgressBar show a progress bar of alternative isoform generation? exportGTF file name to export alternative isoform GTFs (default=NULL)

#### Value

data.frame containing signficant whippet diff data and ORF change summaries

# Author(s)

Beth Signal

```
leafcutterFiles <- list.files(system.file("extdata","leafcutter/",
package = "GeneStructureTools"), full.names = TRUE)
leafcutterIntrons <- read.delim(leafcutterFiles[
grep("intron_results", leafcutterFiles)],stringsAsFactors=FALSE)
gtf <- rtracklayer::import(system.file("extdata","example_gtf.gtf",
package = "GeneStructureTools"))
exons <- gtf[gtf$type=="exon"]
g <- BSgenome.Mmusculus.UCSC.mm10::BSgenome.Mmusculus.UCSC.mm10
leafcutterTranscriptChangeSummary(significantEvents = leafcutterIntrons,
exons=exons,BSgenome = g,NMD=FALSE)
```
<span id="page-20-1"></span><span id="page-20-0"></span>makeGeneModel *Convert GRanges gene model to data.frame for visualisation with Gviz*

# Description

Convert GRanges gene model to data.frame for visualisation with Gviz

# Usage

```
makeGeneModel(transcript)
```
# Arguments

transcript GRanges of gene model to be visualised

# Value

data.frame of a gene model for visualisation

# Author(s)

Beth Signal

#### See Also

Other Gviz gene structure visualisation: [annotateGeneModel](#page-4-1)

#### Examples

```
gtf <- rtracklayer::import(system.file("extdata", "example_gtf.gtf",
package="GeneStructureTools"))
transcript <- gtf[gtf$type=="exon" & gtf$gene_name=="Neurl1a"]
geneModel <- makeGeneModel(transcript)
```
<span id="page-20-2"></span>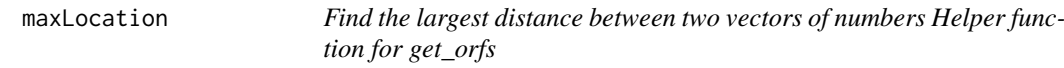

# Description

Find the largest distance between two vectors of numbers Helper function for get\_orfs

# Usage

maxLocation(startSite, stopSite, longest = 1)

# Arguments

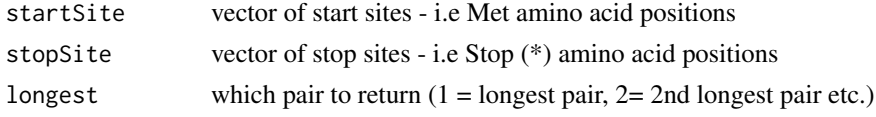

# Value

sequential start site and end site with the greatest difference

#### Author(s)

Beth Signal

# See Also

Other ORF annotation: [getOrfs](#page-16-1), [getUOrfs](#page-17-1), [orfSimilarity](#page-22-1)

#### Examples

```
starts <- c(1,10,15,25)
stops \leq c(4, 16, 50, 55)# longest start site = 25, longest stop site = 50
maxLocation(starts, stops, longest = 1)starts <- c(1,10,15,25)
stops \leq c(4, 14, 50, 55)# longest start site = 15, longest stop site = 50
maxLocation(starts, stops, longest = 1)
# 2nd longest start site = 10, 2nd longest stop site = 14
maxLocation(starts, stops, longest = 2)
```
<span id="page-21-1"></span>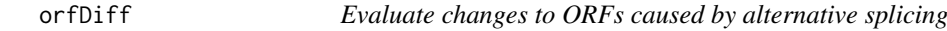

# Description

Evaluate changes to ORFs caused by alternative splicing

# Usage

```
orfDiff(orfsX, orfsY, filterNMD = TRUE, geneSimilarity = TRUE,
 compareUTR = TRUE, compareBy = "gene", allORFs = NULL)
```
# Arguments

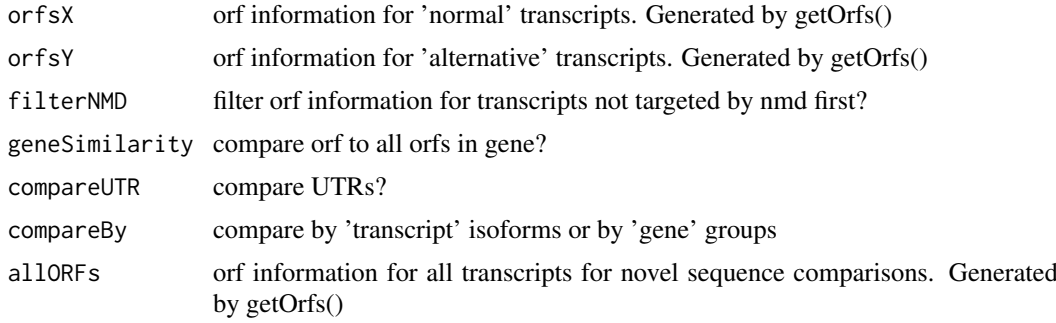

# Value

data.frame with orf changes

<span id="page-21-0"></span>

#### <span id="page-22-0"></span>orfSimilarity 23

#### Author(s)

Beth Signal

# See Also

Other transcript isoform comparisons: [attrChangeAltSpliced](#page-5-1), [transcriptChangeSummary](#page-34-1)

# Examples

```
whippetFiles <- system.file("extdata","whippet/",
package = "GeneStructureTools")
wds <- readWhippetDataSet(whippetFiles)
wds <- filterWhippetEvents(wds)
gtf <- rtracklayer::import(system.file("extdata","example_gtf.gtf",
package = "GeneStructureTools"))
exons <- gtf[gtf$type=="exon"]
transcripts <- gtf[gtf$type=="transcript"]
g <- BSgenome.Mmusculus.UCSC.mm10::BSgenome.Mmusculus.UCSC.mm10
orfsProteinCoding <- getOrfs(exons[exons$gene_name=="Prex2" &
exons$transcript_type=="protein_coding"], BSgenome = g)
orfsNMD <- getOrfs(exons[exons$gene_name=="Prex2" &
exons$transcript_type=="nonsense_mediated_decay"], BSgenome = g)
orfDiff(orfsProteinCoding, orfsNMD, filterNMD=FALSE)
wds.exonSkip <- filterWhippetEvents(wds, eventTypes="CE",psiDelta = 0.2)
exons.exonSkip <- findExonContainingTranscripts(wds.exonSkip, exons,
variableWidth=0, findIntrons=FALSE, transcripts)
ExonSkippingTranscripts <- skipExonInTranscript(exons.exonSkip, exons, whippetDataSet=wds.exonSkip)
orfsSkipped <- getOrfs(ExonSkippingTranscripts[ExonSkippingTranscripts$set=="skipped_exon"],
BSgenome = g)
orfsIncluded <- getOrfs(ExonSkippingTranscripts[ExonSkippingTranscripts$set=="included_exon"],
BSgenome = g)
orfDiff(orfsSkipped, orfsIncluded, filterNMD=FALSE)
```
<span id="page-22-1"></span>orfSimilarity *calculate percentage of orfB contained in orfA*

# Description

calculate percentage of orfB contained in orfA

# Usage

```
orfSimilarity(orfA, orfB, substitutionCost = 100)
```
# <span id="page-23-0"></span>Arguments

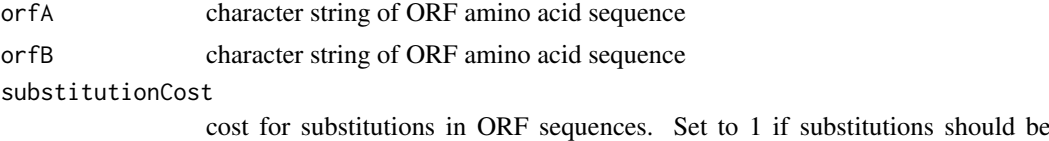

weighted equally to insertions and deletions.

# Value

percentage of orfB contained in orfA

#### Author(s)

Beth Signal

#### See Also

Other ORF annotation: [getOrfs](#page-16-1), [getUOrfs](#page-17-1), [maxLocation](#page-20-2)

#### Examples

```
orfSimilarity("MFGLDIYAGTRSSFRQFSLT","MFGLDIYAGTRSSFRQFSLT")
orfSimilarity("MFGLDIYAGTRSSFRQFSLT","MFGLDIYAFRQFSLT")
orfSimilarity("MFGLDIYAFRQFSLT","MFGLDIYAGTRSSFRQFSLT")
orfSimilarity("MFGLDIYAGTRXXFRQFSLT","MFGLDIYAGTRSSFRQFSLT")
orfSimilarity("MFGLDIYAGTRXXFSLT","MFGLDIYAGTRSSFRQFSLT", 1)
```
overlapTypes *Annotate introns and exonic parts by overlaping exon biotype*

#### Description

Annotate introns and exonic parts by overlaping exon biotype

#### Usage

```
overlapTypes(queryCoords, gtf, set = c("from", "to", "overlap"))
```
# Arguments

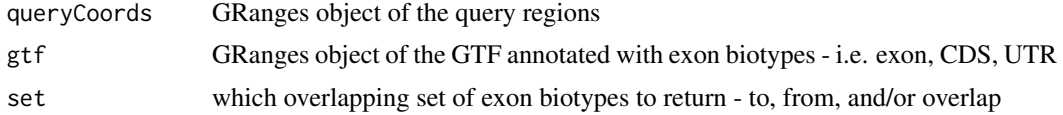

#### Value

overlaping types in a data.frame

# Author(s)

Beth Signal

#### <span id="page-24-0"></span>readCounts 25

#### Examples

```
gtfFile <- system.file("extdata","example_gtf.gtf",
package = "GeneStructureTools")
DEXSeqGtfFile <- system.file("extdata","gencode.vM14.dexseq.gtf",
package = "GeneStructureTools")
gtf <- rtracklayer::import(gtfFile)
gtf <- UTR2UTR53(gtf)
DEXSeqGtf <- rtracklayer::import(DEXSeqGtfFile)
```

```
overlapTypes(DEXSeqGtf[1:10], gtf)
```
<span id="page-24-1"></span>readCounts *Method readCounts*

# Description

Method readCounts

# Usage

readCounts(whippetDataSet)

## S4 method for signature 'whippetDataSet' readCounts(whippetDataSet)

#### Arguments

whippetDataSet whippetDataSet generated from readWhippetDataSet()

# Value

whippet read count data.frame (originally from a whippet .psi file)

### See Also

Other whippet data processing: [coordinates](#page-6-1), [diffSplicingResults](#page-8-2), [filterWhippetEvents](#page-10-1), [formatWhippetEvents](#page-15-1), [junctions](#page-18-1), [readWhippetDIFFfiles](#page-25-1), [readWhippetDataSet](#page-25-2), [readWhippetJNCfiles](#page-26-1), [readWhippetPSIfiles](#page-27-1), [whippetTranscriptChangeSummary](#page-36-1)

# Examples

```
whippetFiles <- system.file("extdata","whippet/",
package = "GeneStructureTools")
wds <- readWhippetDataSet(whippetFiles)
```
readCounts <- readCounts(wds)

<span id="page-25-2"></span><span id="page-25-0"></span>readWhippetDataSet *Import whippet results files as a whippetDataSet*

# Description

Import whippet results files as a whippetDataSet

#### Usage

```
readWhippetDataSet(filePath = ".")
```
# Arguments

filePath path to whippet output files

#### Value

whippetDataSet

#### Author(s)

Beth Signal

# See Also

Other whippet data processing: [coordinates](#page-6-1), [diffSplicingResults](#page-8-2), [filterWhippetEvents](#page-10-1), [formatWhippetEvents](#page-15-1), [junctions](#page-18-1), [readCounts](#page-24-1), [readWhippetDIFFfiles](#page-25-1), [readWhippetJNCfiles](#page-26-1), [readWhippetPSIfiles](#page-27-1), [whippetTranscriptChangeSummary](#page-36-1)

# Examples

```
whippetFiles <- system.file("extdata","whippet/",
package = "GeneStructureTools")
wds <- readWhippetDataSet(whippetFiles)
```
<span id="page-25-1"></span>readWhippetDIFFfiles *Read in a list of whippet .diff.gz files and format as a data.frame*

# Description

Read in a list of whippet .diff.gz files and format as a data.frame

# Usage

```
readWhippetDIFFfiles(files)
```
# Arguments

files vector of \*.diff.gz file names

# <span id="page-26-0"></span>Value

data.frame with junction counts for all files

#### Author(s)

Beth Signal

# See Also

Other whippet data processing: [coordinates](#page-6-1), [diffSplicingResults](#page-8-2), [filterWhippetEvents](#page-10-1), [formatWhippetEvents](#page-15-1), [junctions](#page-18-1), [readCounts](#page-24-1), [readWhippetDataSet](#page-25-2), [readWhippetJNCfiles](#page-26-1), [readWhippetPSIfiles](#page-27-1), [whippetTranscriptChangeSummary](#page-36-1)

# Examples

```
whippetFiles <- list.files(system.file("extdata","whippet/",
package = "GeneStructureTools"), full.names = TRUE)
diffFiles <- whippetFiles[grep(".diff", whippetFiles)]
whippetDiffSplice <- readWhippetDIFFfiles(diffFiles)
```
<span id="page-26-1"></span>readWhippetJNCfiles *Read in a list of whippet .jnc.gz files and format as a GRanges object*

#### Description

Read in a list of whippet .jnc.gz files and format as a GRanges object

#### Usage

```
readWhippetJNCfiles(files)
```
# Arguments

files vector of \*.jnc.gz file names

#### Value

GRanges object with junctions

# Author(s)

Beth Signal

#### See Also

Other whippet data processing: [coordinates](#page-6-1), [diffSplicingResults](#page-8-2), [filterWhippetEvents](#page-10-1), [formatWhippetEvents](#page-15-1), [junctions](#page-18-1), [readCounts](#page-24-1), [readWhippetDIFFfiles](#page-25-1), [readWhippetDataSet](#page-25-2), [readWhippetPSIfiles](#page-27-1), [whippetTranscriptChangeSummary](#page-36-1)

#### Examples

```
whippetFiles <- list.files(system.file("extdata","whippet/",
package = "GeneStructureTools"), full.names = TRUE)
jncFiles <- whippetFiles[grep(".jnc", whippetFiles)]
whippetJNC <- readWhippetJNCfiles(jncFiles)
```
<span id="page-27-1"></span>readWhippetPSIfiles *Read in a list of whippet .psi.gz files and format as a data.frame*

#### Description

Read in a list of whippet .psi.gz files and format as a data.frame

# Usage

```
readWhippetPSIfiles(files, attribute = "Total_Reads", maxNA = NA)
```
# Arguments

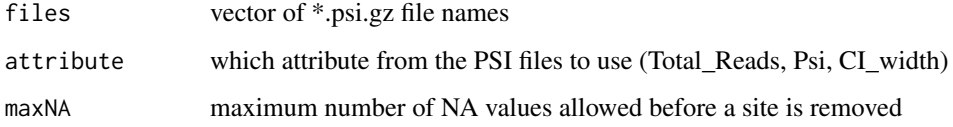

# Value

data.frame with junction counts for all files

#### Author(s)

Beth Signal

# See Also

Other whippet data processing: [coordinates](#page-6-1), [diffSplicingResults](#page-8-2), [filterWhippetEvents](#page-10-1), [formatWhippetEvents](#page-15-1), [junctions](#page-18-1), [readCounts](#page-24-1), [readWhippetDIFFfiles](#page-25-1), [readWhippetDataSet](#page-25-2), [readWhippetJNCfiles](#page-26-1), [whippetTranscriptChangeSummary](#page-36-1)

```
whippetFiles <- list.files(system.file("extdata","whippet/",
package = "GeneStructureTools"), full.names = TRUE)
psiFiles <- whippetFiles[grep(".psi", whippetFiles)]
whippetPSI <- readWhippetPSIfiles(psiFiles)
```
<span id="page-27-0"></span>

<span id="page-28-1"></span><span id="page-28-0"></span>removeDuplicateTranscripts

*Remove transcript duplicates*

# Description

Removes Structural duplicates of transcripts in a GRanges object Note that duplicates must have different transcript ids.

# Usage

removeDuplicateTranscripts(transcripts)

# Arguments

transcripts GRanges object with transcript structures in exon form

# Value

GRanges object with unique transcript structures in exon form

#### Author(s)

Beth Signal

# See Also

Other gtf manipulation: [UTR2UTR53](#page-35-1), [addBroadTypes](#page-1-1), [exonsToTranscripts](#page-8-1), [filterGtfOverlap](#page-9-1), [removeSameExon](#page-29-1), [reorderExonNumbers](#page-30-1)

```
gtf <- rtracklayer::import(system.file("extdata","example_gtf.gtf",
package = "GeneStructureTools"))
exons <- gtf[gtf$type=="exon"]
exons.altName <- exons
exons.altName$transcript_id <- paste(exons.altName$transcript_id, "duplicated", sep="_")
exons.duplicated <- c(exons, exons.altName)
length(exons.duplicated)
exons.deduplicated <- removeDuplicateTranscripts(exons.duplicated)
length(exons.deduplicated)
```
<span id="page-29-1"></span><span id="page-29-0"></span>

## Description

Removes structural duplicates of exons in a GRanges object

# Usage

removeSameExon(exons)

#### Arguments

exons GRanges object with exons

# Value

GRanges object with unique exons

#### Author(s)

Beth Signal

#### See Also

Other gtf manipulation: [UTR2UTR53](#page-35-1), [addBroadTypes](#page-1-1), [exonsToTranscripts](#page-8-1), [filterGtfOverlap](#page-9-1), [removeDuplicateTranscripts](#page-28-1), [reorderExonNumbers](#page-30-1)

#### Examples

```
gtf <- rtracklayer::import(system.file("extdata","example_gtf.gtf",
package = "GeneStructureTools"))
exons <- gtf[gtf$type=="exon"]
exons.duplicated <- c(exons[1:4], exons[1:4])
length(exons.duplicated)
exons.deduplicated <- removeSameExon(exons.duplicated)
length(exons.deduplicated)
```
removeVersion *Remove version number from ensembl gene/transcript ids*

# Description

Remove version number from ensembl gene/transcript ids

#### Usage

removeVersion(ids)

# Arguments

ids vector of ensembl ids

#### <span id="page-30-0"></span>reorderExonNumbers 31

# Value

vector of ensembl ids without the version number

# Author(s)

Beth Signal

# Examples

```
removeVersion("ENSMUSG00000001017.15")
```
<span id="page-30-1"></span>reorderExonNumbers *Reorder the exon numbers in a gtf annotation*

# Description

Reorder the exon numbers in a gtf annotation

# Usage

reorderExonNumbers(exons, by = "transcript\_id")

#### Arguments

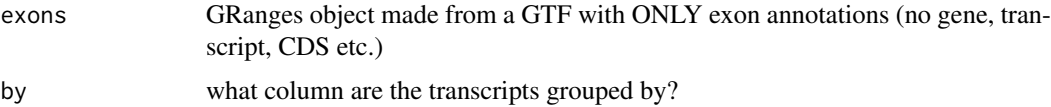

# Value

The same input GRanges, but with exon numbers reordered.

# Author(s)

Beth Signal

# See Also

Other gtf manipulation: [UTR2UTR53](#page-35-1), [addBroadTypes](#page-1-1), [exonsToTranscripts](#page-8-1), [filterGtfOverlap](#page-9-1), [removeDuplicateTranscripts](#page-28-1), [removeSameExon](#page-29-1)

```
gtf <- rtracklayer::import(system.file("extdata","example_gtf.gtf",
package = "GeneStructureTools"))
exons <- gtf[gtf$type=="exon"]
exons <- reorderExonNumbers(exons)
```
<span id="page-31-1"></span><span id="page-31-0"></span>

# Description

Find transcripts containing/overlapping junctions and replace them with alternative junctions

#### Usage

```
replaceJunction(whippetDataSet, junctionPairs, exons, type = NA)
```
#### Arguments

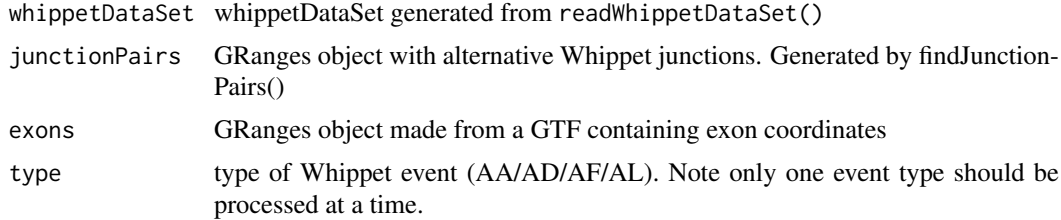

#### Value

GRanges object with transcripts containing alternative junctions.

#### Author(s)

Beth Signal

# See Also

Other whippet splicing isoform creation: [addIntronInTranscript](#page-2-1), [findExonContainingTranscripts](#page-12-1), [findIntronContainingTranscripts](#page-13-1), [findJunctionPairs](#page-14-1), [skipExonInTranscript](#page-32-1)

```
whippetFiles <- system.file("extdata","whippet/",
package = "GeneStructureTools")
wds <- readWhippetDataSet(whippetFiles)
wds <- filterWhippetEvents(wds)
gtf <- rtracklayer::import(system.file("extdata","example_gtf.gtf",
package = "GeneStructureTools"))
exons <- gtf[gtf$type=="exon"]
transcripts <- gtf[gtf$type=="transcript"]
g <- BSgenome.Mmusculus.UCSC.mm10::BSgenome.Mmusculus.UCSC.mm10
wds.altAce <- filterWhippetEvents(wds, eventTypes="AA")
jncPairs.altAce <- findJunctionPairs(wds.altAce, type="AA")
transcripts.altAce <- replaceJunction(wds.altAce, jncPairs.altAce, exons, type="AA")
```

```
wds.altDon <- filterWhippetEvents(wds, eventTypes="AD")
```
#### <span id="page-32-0"></span>skipExonInTranscript 33

```
jncPairs.altDon <- findJunctionPairs(wds.altDon, type="AD")
transcripts.altDon <- replaceJunction(wds.altDon, jncPairs.altDon, exons, type="AD")
wds.altFirst <- filterWhippetEvents(wds, eventTypes="AF", psiDelta=0.2)
jncPairs.altFirst <- findJunctionPairs(wds.altFirst, type="AF")
transcripts.altFirst <- replaceJunction(wds.altFirst, jncPairs.altFirst, exons, type="AF")
wds.altLast <- filterWhippetEvents(wds, eventTypes="AL", psiDelta=0.2)
jncPairs.altLast <- findJunctionPairs(wds.altLast, type="AL")
transcripts.altLast <- replaceJunction(wds.altLast, jncPairs.altLast, exons, type="AL")
```
<span id="page-32-1"></span>skipExonInTranscript *Remove and include a skipped exon from the transcripts it overlaps*

#### Description

Remove and include a skipped exon from the transcripts it overlaps

# Usage

```
skipExonInTranscript(skippedExons, exons, glueExons = TRUE,
 whippetDataSet = NULL, match = "exact")
```
#### Arguments

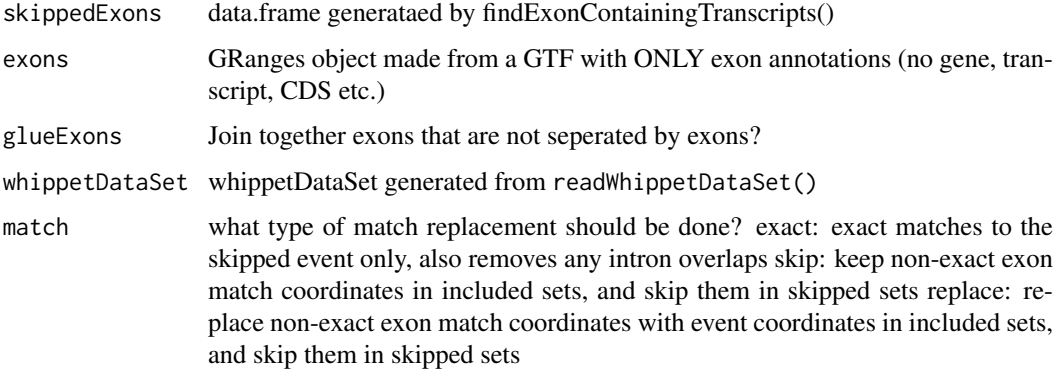

# Value

GRanges with transcripts skipping exons

#### Author(s)

Beth Signal

# See Also

Other whippet splicing isoform creation: [addIntronInTranscript](#page-2-1), [findExonContainingTranscripts](#page-12-1), [findIntronContainingTranscripts](#page-13-1), [findJunctionPairs](#page-14-1), [replaceJunction](#page-31-1)

#### Examples

```
whippetFiles <- system.file("extdata","whippet/",
package = "GeneStructureTools")
wds <- readWhippetDataSet(whippetFiles)
wds <- filterWhippetEvents(wds)
gtf <- rtracklayer::import(system.file("extdata","example_gtf.gtf",
package = "GeneStructureTools"))
exons <- gtf[gtf$type=="exon"]
transcripts <- gtf[gtf$type=="transcript"]
g <- BSgenome.Mmusculus.UCSC.mm10::BSgenome.Mmusculus.UCSC.mm10
wds.exonSkip <- filterWhippetEvents(wds, eventTypes="CE",psiDelta = 0.2)
exons.exonSkip <- findExonContainingTranscripts(wds.exonSkip, exons,
variableWidth=0, findIntrons=FALSE, transcripts)
ExonSkippingTranscripts <- skipExonInTranscript(exons.exonSkip, exons, whippetDataSet=wds.exonSkip)
exonFromGRanges <- exons[exons$exon_id == "ENSMUSE00001271768.1"]
exons.exonSkip <- findExonContainingTranscripts(exonFromGRanges, exons,
variableWidth=0, findIntrons=FALSE, transcripts)
ExonSkippingTranscripts <- skipExonInTranscript(exons.exonSkip, exons, match="skip")
```
<span id="page-33-1"></span>summariseExonTypes *Summarise exon biotypes to broader categories*

# Description

Summarise exon biotypes to broader categories

# Usage

```
summariseExonTypes(types)
```
#### Arguments

types vector of exon biotypes

# Value

vector of broader exon biotypes

#### Author(s)

Beth Signal

# See Also

Other DEXSeq processing methods: [DEXSeqIdsToGeneIds](#page-7-1), [findDEXexonType](#page-11-1)

<span id="page-33-0"></span>

#### <span id="page-34-0"></span>transcriptChangeSummary 35

# Examples

```
gtfFile <- system.file("extdata","example_gtf.gtf",
package = "GeneStructureTools")
DEXSeqGtfFile <- system.file("extdata","gencode.vM14.dexseq.gtf",
package = "GeneStructureTools")
gtf <- rtracklayer::import(gtfFile)
gtf <- UTR2UTR53(gtf)
DEXSeqGtf <- rtracklayer::import(DEXSeqGtfFile)
findDEXexonType("ENSMUSG00000032366.15:E028", DEXSeqGtf, gtf)
DEXSeqResultsFile <- system.file("extdata","dexseq_results_significant.txt",
package = "GeneStructureTools")
DEXSeqResults <- read.table(DEXSeqResultsFile, sep="\t")
types <- findDEXexonType(rownames(DEXSeqResults), DEXSeqGtf, gtf)
summarisedTypes <- summariseExonTypes(types)
table(types, summarisedTypes)
```
<span id="page-34-1"></span>transcriptChangeSummary

*Compare open reading frames for two sets of paired transcripts*

#### Description

Compare open reading frames for two sets of paired transcripts

# Usage

```
transcriptChangeSummary(transcriptsX, transcriptsY, BSgenome, exons,
 NMD = FALSE, NMDModel = NULL, compareBy = "gene",
 orfPrediction = "allFrames", compareToGene = FALSE,
 whippetDataSet = NULL, exportGTF = NULL)
```
#### Arguments

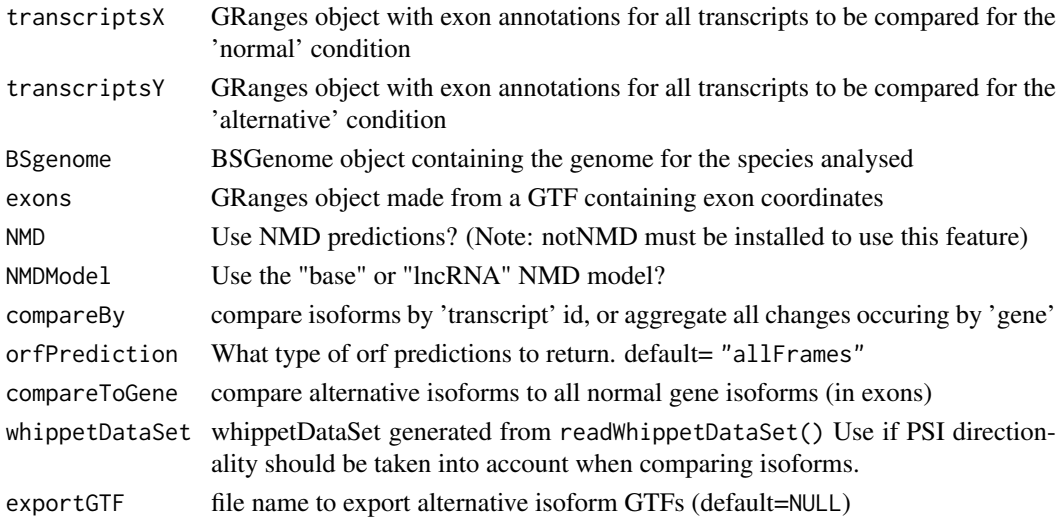

#### Value

Summarised ORF changes data.frame

#### Author(s)

Beth Signal

#### See Also

Other transcript isoform comparisons: [attrChangeAltSpliced](#page-5-1), [orfDiff](#page-21-1)

#### Examples

```
whippetFiles <- system.file("extdata","whippet/",
package = "GeneStructureTools")
wds <- readWhippetDataSet(whippetFiles)
wds <- filterWhippetEvents(wds)
gtf <- rtracklayer::import(system.file("extdata","example_gtf.gtf",
package = "GeneStructureTools"))
exons <- gtf[gtf$type=="exon"]
g <- BSgenome.Mmusculus.UCSC.mm10::BSgenome.Mmusculus.UCSC.mm10
wds.exonSkip <- filterWhippetEvents(wds, eventTypes="CE",psiDelta = 0.2)
exons.exonSkip <- findExonContainingTranscripts(wds.exonSkip, exons,
variableWidth=0, findIntrons=FALSE, transcripts)
ExonSkippingTranscripts <- skipExonInTranscript(exons.exonSkip, exons, whippetDataSet=wds.exonSkip)
transcriptChangeSummary(ExonSkippingTranscripts[ExonSkippingTranscripts$set=="included_exon"],
ExonSkippingTranscripts[ExonSkippingTranscripts$set=="skipped_exon"],
BSgenome=g,exons)
```
<span id="page-35-1"></span>UTR2UTR53 *Annotate UTRs from Gencode GTF as 5' or 3'*

#### Description

Annotate UTRs from Gencode GTF as 5' or 3'

# Usage

UTR2UTR53(gtf)

#### Arguments

gtf GRanges object of the GTF

#### Value

gtf annotation GRanges object

# Author(s)

Beth Signal

<span id="page-35-0"></span>

#### <span id="page-36-0"></span>whippetDataSet-class 37

#### See Also

Other gtf manipulation: [addBroadTypes](#page-1-1), [exonsToTranscripts](#page-8-1), [filterGtfOverlap](#page-9-1), [removeDuplicateTranscripts](#page-28-1), [removeSameExon](#page-29-1), [reorderExonNumbers](#page-30-1)

# Examples

```
gtfFile <- system.file("extdata","example_gtf.gtf",
package = "GeneStructureTools")
gtf <- rtracklayer::import(gtfFile)
gtf <- UTR2UTR53(gtf)
table(gtf$type)
```
whippetDataSet-class *Class whippetDataSet*

# Description

Class whippetDataSet contains information read from whippet output files

<span id="page-36-1"></span>whippetTranscriptChangeSummary

*Compare open reading frames for whippet differentially spliced events*

#### Description

Compare open reading frames for whippet differentially spliced events

# Usage

```
whippetTranscriptChangeSummary(whippetDataSet, gtf.all = NULL, BSgenome,
  eventTypes = "all", exons = NULL, transcripts = NULL, NMD = FALSE,
  exportGTF = NULL)
```
#### Arguments

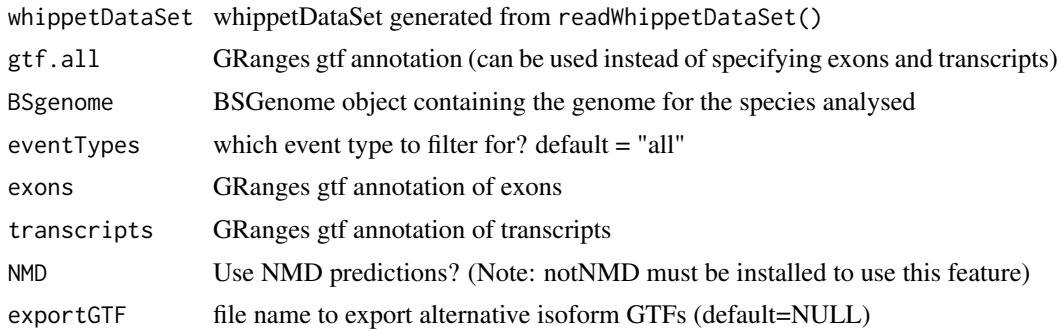

# Value

data.frame containing signficant whippet diff data and ORF change summaries

# Author(s)

Beth Signal

# See Also

Other whippet data processing: [coordinates](#page-6-1), [diffSplicingResults](#page-8-2), [filterWhippetEvents](#page-10-1), [formatWhippetEvents](#page-15-1), [junctions](#page-18-1), [readCounts](#page-24-1), [readWhippetDIFFfiles](#page-25-1), [readWhippetDataSet](#page-25-2), [readWhippetJNCfiles](#page-26-1), [readWhippetPSIfiles](#page-27-1)

```
whippetFiles <- system.file("extdata","whippet/",
package = "GeneStructureTools")
wds <- readWhippetDataSet(whippetFiles)
wds <- filterWhippetEvents(wds)
gtf <- rtracklayer::import(system.file("extdata","example_gtf.gtf",
package = "GeneStructureTools"))
g <- BSgenome.Mmusculus.UCSC.mm10::BSgenome.Mmusculus.UCSC.mm10
whippetTranscriptChangeSummary(wds, gtf.all=gtf,BSgenome = g)
```
<span id="page-37-0"></span>

# <span id="page-38-0"></span>Index

addBroadTypes, [2,](#page-1-0) *[10](#page-9-0)*, *[29–](#page-28-0)[31](#page-30-0)*, *[37](#page-36-0)* addIntronInTranscript, [3,](#page-2-0) *[13](#page-12-0)*, *[15,](#page-14-0) [16](#page-15-0)*, *[32,](#page-31-0) [33](#page-32-0)* alternativeIntronUsage, [4](#page-3-0) annotateGeneModel, [5,](#page-4-0) *[21](#page-20-0)* attrChangeAltSpliced, [6,](#page-5-0) *[23](#page-22-0)*, *[36](#page-35-0)*

coordinates, [7,](#page-6-0) *[9](#page-8-0)*, *[12](#page-11-0)*, *[17](#page-16-0)*, *[19](#page-18-0)*, *[25–](#page-24-0)[28](#page-27-0)*, *[38](#page-37-0)* coordinates,whippetDataSet-method *(*coordinates*)*, [7](#page-6-0)

DEXSeqIdsToGeneIds, [8,](#page-7-0) *[12](#page-11-0)*, *[34](#page-33-0)* diffSplicingResults, *[7](#page-6-0)*, [9,](#page-8-0) *[12](#page-11-0)*, *[17](#page-16-0)*, *[19](#page-18-0)*, *[25](#page-24-0)[–28](#page-27-0)*, *[38](#page-37-0)* diffSplicingResults,whippetDataSet-method *(*diffSplicingResults*)*, [9](#page-8-0)

exonsToTranscripts, *[3](#page-2-0)*, [9,](#page-8-0) *[10](#page-9-0)*, *[29–](#page-28-0)[31](#page-30-0)*, *[37](#page-36-0)*

filterGtfOverlap, *[3](#page-2-0)*, *[10](#page-9-0)*, [10,](#page-9-0) *[29–](#page-28-0)[31](#page-30-0)*, *[37](#page-36-0)* filterWhippetEvents, *[7](#page-6-0)*, *[9](#page-8-0)*, [11,](#page-10-0) *[17](#page-16-0)*, *[19](#page-18-0)*, *[25](#page-24-0)[–28](#page-27-0)*, *[38](#page-37-0)* findDEXexonType, *[8](#page-7-0)*, [12,](#page-11-0) *[34](#page-33-0)* findExonContainingTranscripts, *[4](#page-3-0)*, [13,](#page-12-0) *[15,](#page-14-0) [16](#page-15-0)*, *[32,](#page-31-0) [33](#page-32-0)* findIntronContainingTranscripts, *[4](#page-3-0)*, *[13](#page-12-0)*, [14,](#page-13-0) *[16](#page-15-0)*, *[32,](#page-31-0) [33](#page-32-0)* findJunctionPairs, *[4](#page-3-0)*, *[13](#page-12-0)*, *[15](#page-14-0)*, [15,](#page-14-0) *[32,](#page-31-0) [33](#page-32-0)* formatWhippetEvents, *[7](#page-6-0)*, *[9](#page-8-0)*, *[12](#page-11-0)*, [16,](#page-15-0) *[19](#page-18-0)*, *[25](#page-24-0)[–28](#page-27-0)*, *[38](#page-37-0)*

getOrfs, [17,](#page-16-0) *[18](#page-17-0)*, *[22](#page-21-0)*, *[24](#page-23-0)* getUOrfs, *[18](#page-17-0)*, [18,](#page-17-0) *[22](#page-21-0)*, *[24](#page-23-0)*

junctions, *[7](#page-6-0)*, *[9](#page-8-0)*, *[12](#page-11-0)*, *[17](#page-16-0)*, [19,](#page-18-0) *[25–](#page-24-0)[28](#page-27-0)*, *[38](#page-37-0)* junctions,whippetDataSet-method *(*junctions*)*, [19](#page-18-0)

leafcutterTranscriptChangeSummary, [20](#page-19-0)

makeGeneModel, *[6](#page-5-0)*, [21](#page-20-0) maxLocation, *[18](#page-17-0)*, [21,](#page-20-0) *[24](#page-23-0)*

orfDiff, *[6](#page-5-0)*, [22,](#page-21-0) *[36](#page-35-0)* orfSimilarity, *[18](#page-17-0)*, *[22](#page-21-0)*, [23](#page-22-0) overlapTypes, [24](#page-23-0)

readCounts, *[7](#page-6-0)*, *[9](#page-8-0)*, *[12](#page-11-0)*, *[17](#page-16-0)*, *[19](#page-18-0)*, [25,](#page-24-0) *[26](#page-25-0)[–28](#page-27-0)*, *[38](#page-37-0)* readCounts,whippetDataSet-method *(*readCounts*)*, [25](#page-24-0) readWhippetDataSet, *[7](#page-6-0)*, *[9](#page-8-0)*, *[12](#page-11-0)*, *[17](#page-16-0)*, *[19](#page-18-0)*, *[25](#page-24-0)*, [26,](#page-25-0) *[27,](#page-26-0) [28](#page-27-0)*, *[38](#page-37-0)* readWhippetDIFFfiles, *[7](#page-6-0)*, *[9](#page-8-0)*, *[12](#page-11-0)*, *[17](#page-16-0)*, *[19](#page-18-0)*, *[25,](#page-24-0) [26](#page-25-0)*, [26,](#page-25-0) *[27,](#page-26-0) [28](#page-27-0)*, *[38](#page-37-0)* readWhippetJNCfiles, *[7](#page-6-0)*, *[9](#page-8-0)*, *[12](#page-11-0)*, *[17](#page-16-0)*, *[19](#page-18-0)*, *[25](#page-24-0)[–27](#page-26-0)*, [27,](#page-26-0) *[28](#page-27-0)*, *[38](#page-37-0)* readWhippetPSIfiles, *[7](#page-6-0)*, *[9](#page-8-0)*, *[12](#page-11-0)*, *[17](#page-16-0)*, *[19](#page-18-0)*, *[25](#page-24-0)[–27](#page-26-0)*, [28,](#page-27-0) *[38](#page-37-0)* removeDuplicateTranscripts, *[3](#page-2-0)*, *[10](#page-9-0)*, [29,](#page-28-0) *[30,](#page-29-0) [31](#page-30-0)*, *[37](#page-36-0)* removeSameExon, *[3](#page-2-0)*, *[10](#page-9-0)*, *[29](#page-28-0)*, [30,](#page-29-0) *[31](#page-30-0)*, *[37](#page-36-0)* removeVersion, [30](#page-29-0) reorderExonNumbers, *[3](#page-2-0)*, *[10](#page-9-0)*, *[29,](#page-28-0) [30](#page-29-0)*, [31,](#page-30-0) *[37](#page-36-0)* replaceJunction, *[4](#page-3-0)*, *[13](#page-12-0)*, *[15,](#page-14-0) [16](#page-15-0)*, [32,](#page-31-0) *[33](#page-32-0)*

skipExonInTranscript, *[4](#page-3-0)*, *[13](#page-12-0)*, *[15,](#page-14-0) [16](#page-15-0)*, *[32](#page-31-0)*, [33](#page-32-0) summariseExonTypes, *[8](#page-7-0)*, *[12](#page-11-0)*, [34](#page-33-0)

transcriptChangeSummary, *[6](#page-5-0)*, *[23](#page-22-0)*, [35](#page-34-0)

UTR2UTR53, *[3](#page-2-0)*, *[10](#page-9-0)*, *[29](#page-28-0)[–31](#page-30-0)*, [36](#page-35-0)

whippetDataSet-class, [37](#page-36-0) whippetTranscriptChangeSummary, *[7](#page-6-0)*, *[9](#page-8-0)*, *[12](#page-11-0)*, *[17](#page-16-0)*, *[19](#page-18-0)*, *[25](#page-24-0)[–28](#page-27-0)*, [37](#page-36-0)